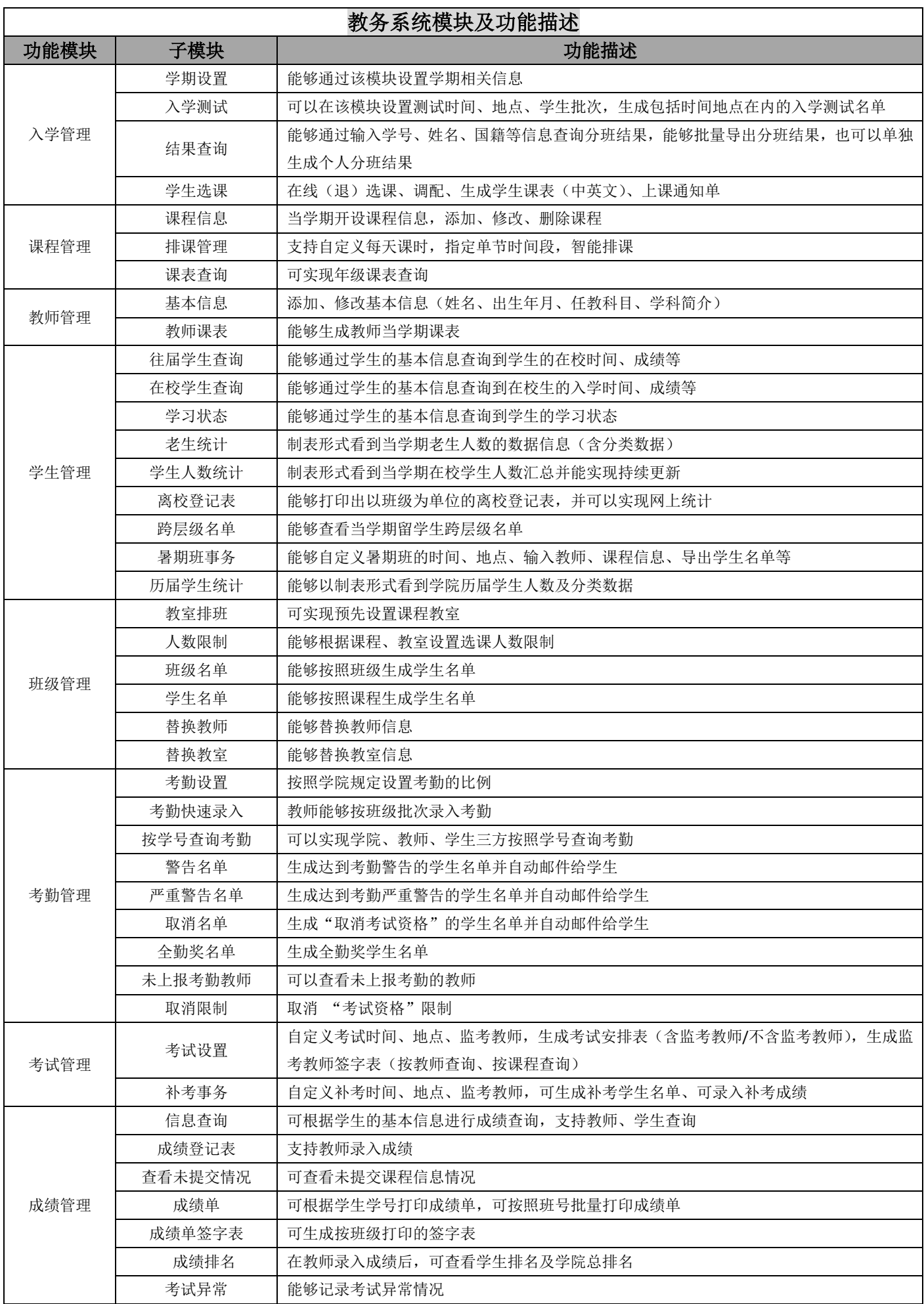

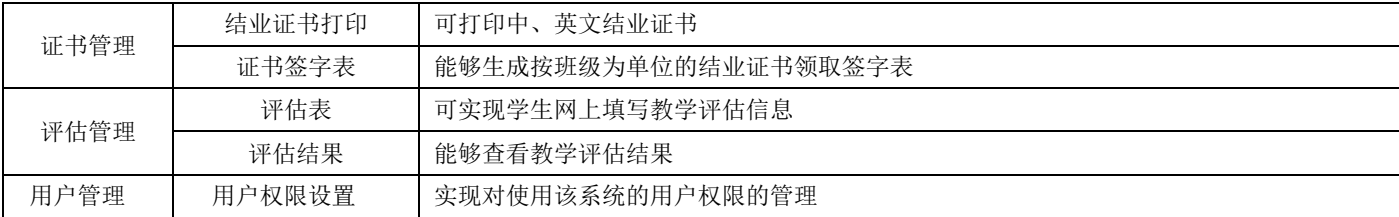

## 学工系统 模块及功能描述

T.

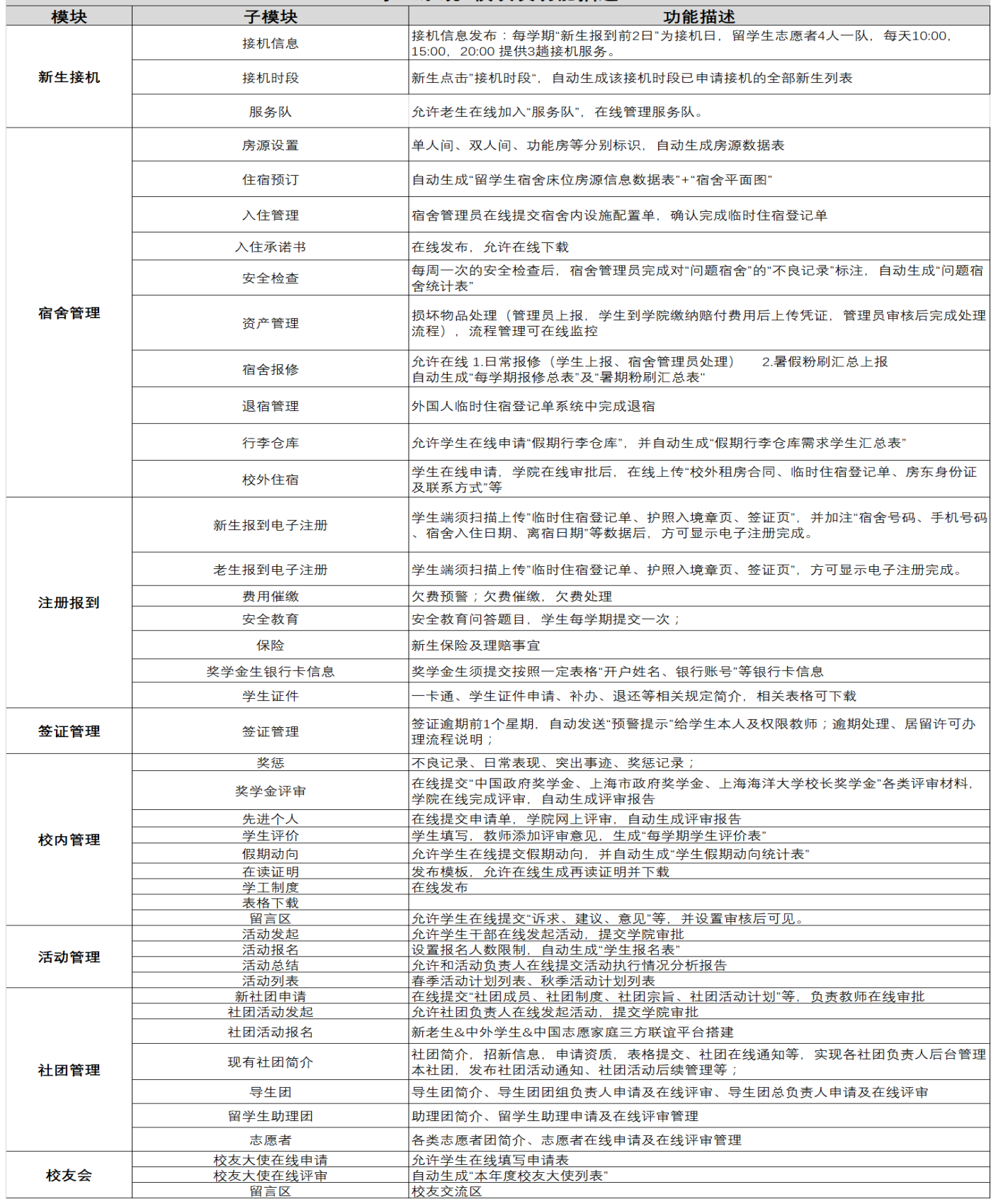